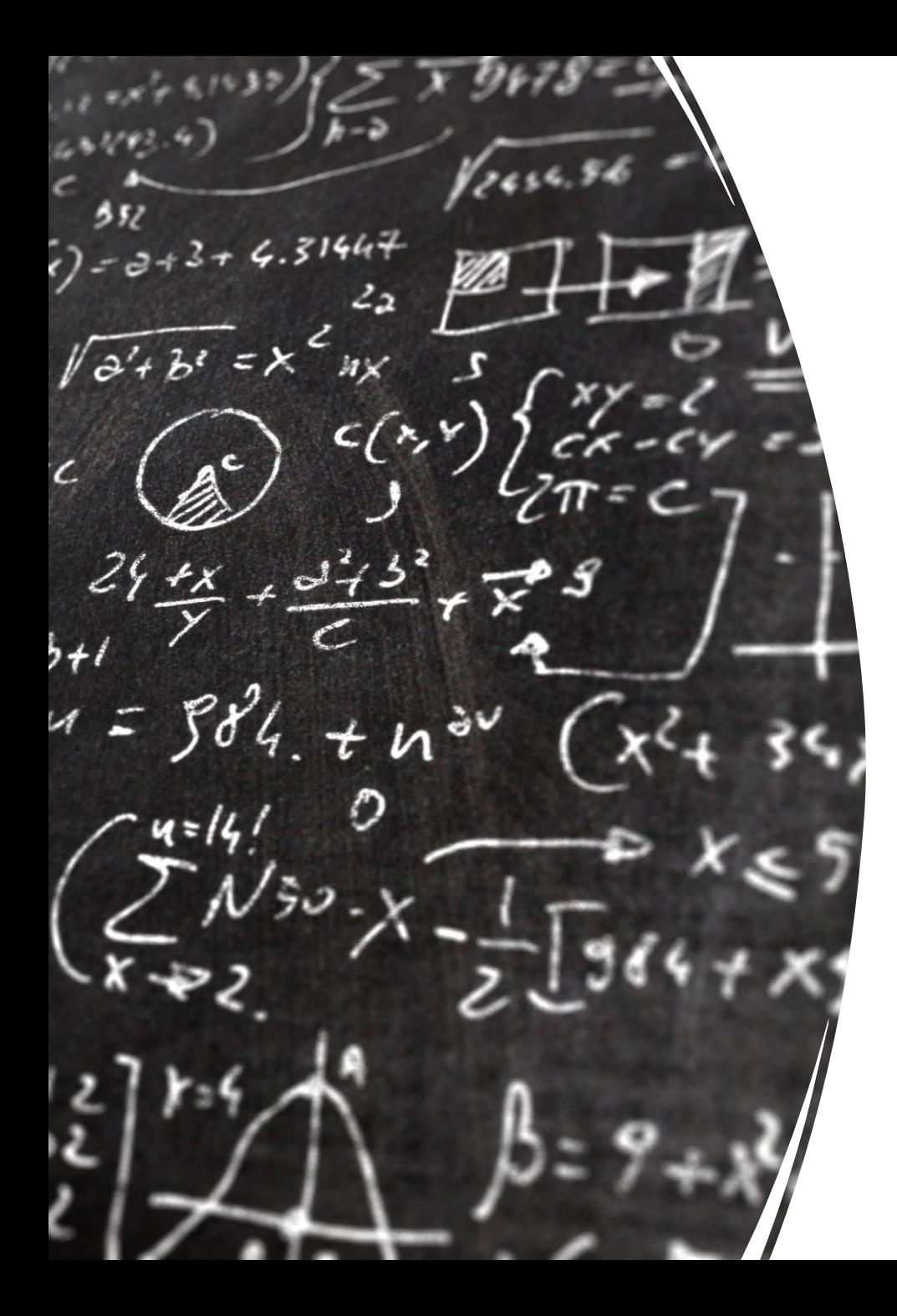

# CS 113 – Computer Science I

# Lecture 11 – Objects

Adam Poliak 10/20/2022

# Announcements

- Assignment 05
	- Due Thursday 10/20 tonight
- Sharing code

#### Data types revisited

What are some examples of built-in types in Java?

 $\sim$ 

 $\langle \bullet \rangle$ 

What is a data type?

# Examples

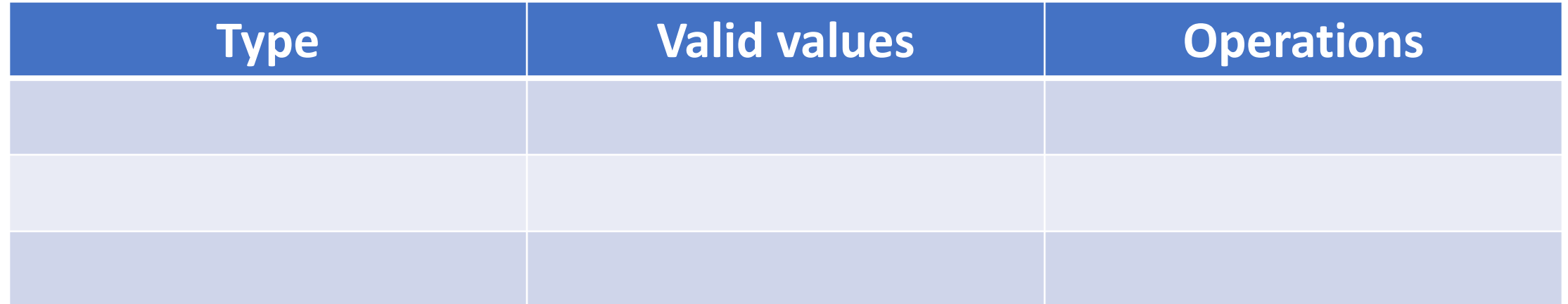

# Examples

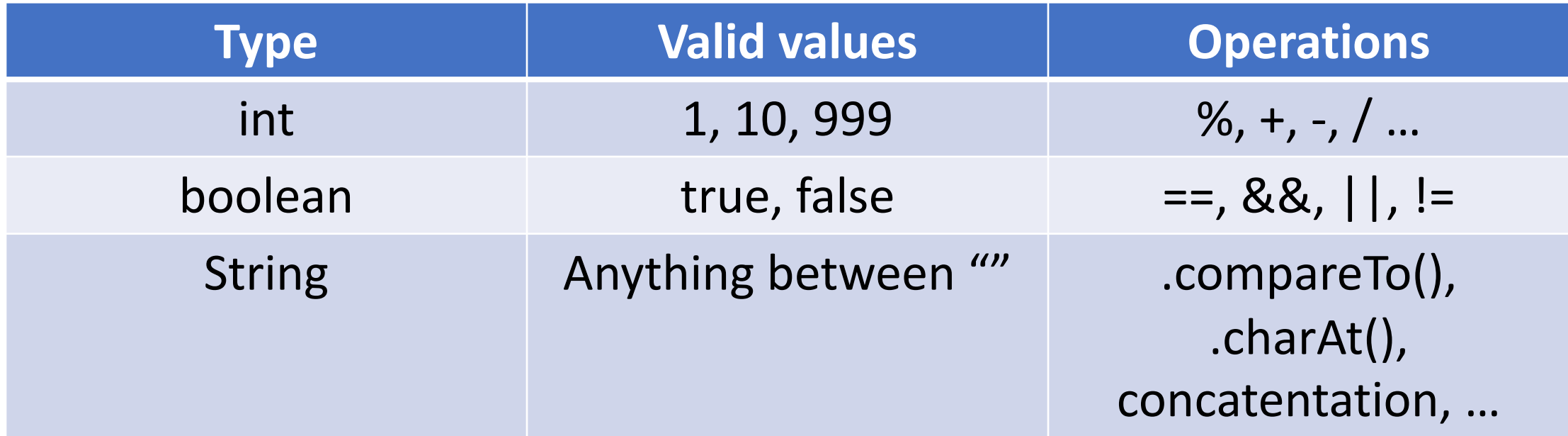

#### Classes and objects

An **object** is to a **class** as a

**cat** is to an **animal tulip** is to an **flower cookie** it to a **snack Socrates** is to a **human**

#### Classes and objects

A **class** defines the characteristics of a type (data and methods)

#### An **object** is a particular example of a class

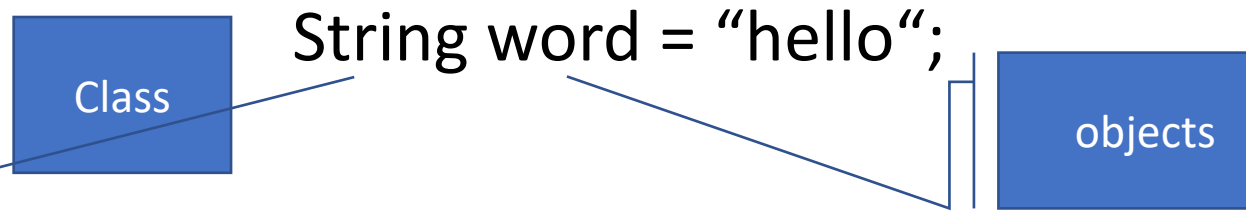

Java is a strict object-oriented programming language, meaning all code must be inside a class!

#### Creating objects

Declare variables in the same way!

Create using `new`

### Using objects

#### The methods you are allowed to call on an object is called an **API** Recall: API = Application Programming Interface

Example: The *String API* has over 60 methods!

Objects can have either *static* or *instance* methods static methods use syntax <ClassName>.<methodName> instance methods use syntax <object>.<methodName>

# Example: String API

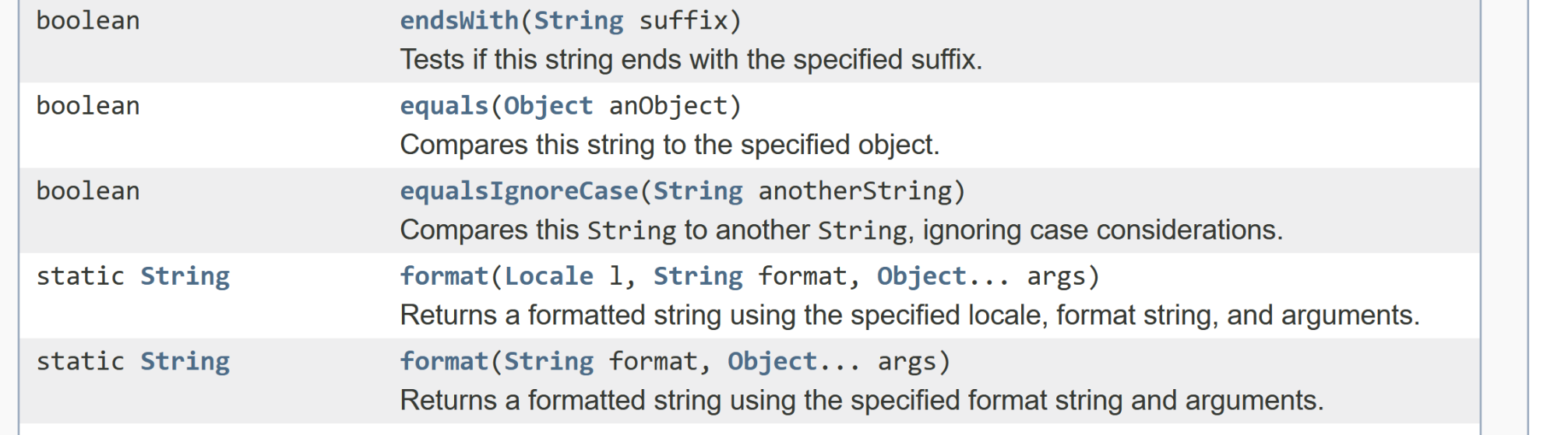

#### Example: String API

#### Using objects: some special methods

The **constructor method** is called when you do a `new`

**accesors (aka getters)** return the values of instance variables

**mutators (aka setters)** set the values of instance variables

**toString()**  returns a string representation of an object

#### Defining classes

By defining our own classes, we can create our own data types

A class definition contains

- the data contained by the new type (**instance variables**)

- the operations supported by the new type (**instance methods**)

#### Example: Defining a class `Point`

What data should it have?

What operations should it support?

## Object-oriented programming (OOP)

Method for designing programs in terms of objects

Recall: Top-down design

- the "nouns" in your feature list correspond to classes/data
- the "verbs" correspond to methods

#### OOP Example & Design: Vending machine

### OOP Design: Vending machine

### Defining the snack class

```
public class Snack {
    private int mQuantity;
    private double mCost;
    private String mName;
    public Snack(String name, int quantity, double cost) {
        mQuantity = quantity;
        mCost = cost;
        mName = name;
    }
    public String getName() {
        return mName;
    }
    public void buy() {
       if (mQuantity > 0) {
           mQuantity--;
       }
    }
}
```
#### Testing the Snack class

```
public static void main(String args[])
{
    Snack snack = new Snack("Slurm", 10, 1.5);
    System.out.println("Snack: "+snack.getName());
}
```
### Objects: Stack diagrams revisited

```
public static void main(String[] args) {
    double userCash = 8.0;
    Snack soda = new Snack("Tang", 10, 1.5); // call constructor 
    soda.buy();
}
```
# Exercise: draw a stack diagram for this program

### Exercise: Define a class BankAccount

BankAccount should have the following data:

- Name
- Amount

BankAccount should have the following operations:

- currentBalance() // returns current amount in the bank account
- withdraw(float amt) // withdraw the given amount from the account
- deposit(float amt) // deposit the given amount to the account